## **CE7000 Training Videos**

*Click the title!!*

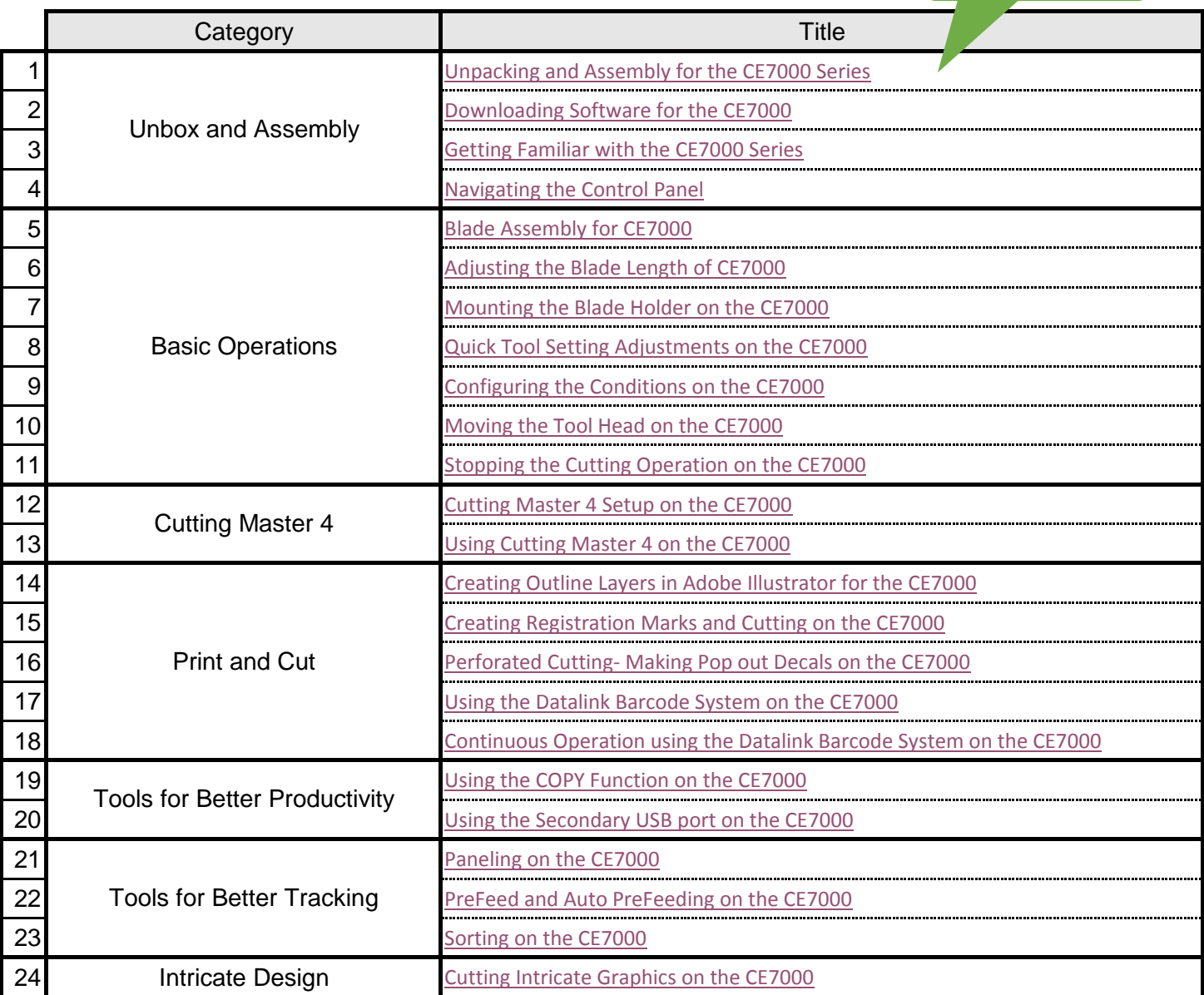